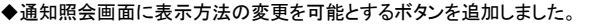

【検索条件を閉じる】ボタンを押下することで、「検索結果一覧」により多くの明細を表示することができます。

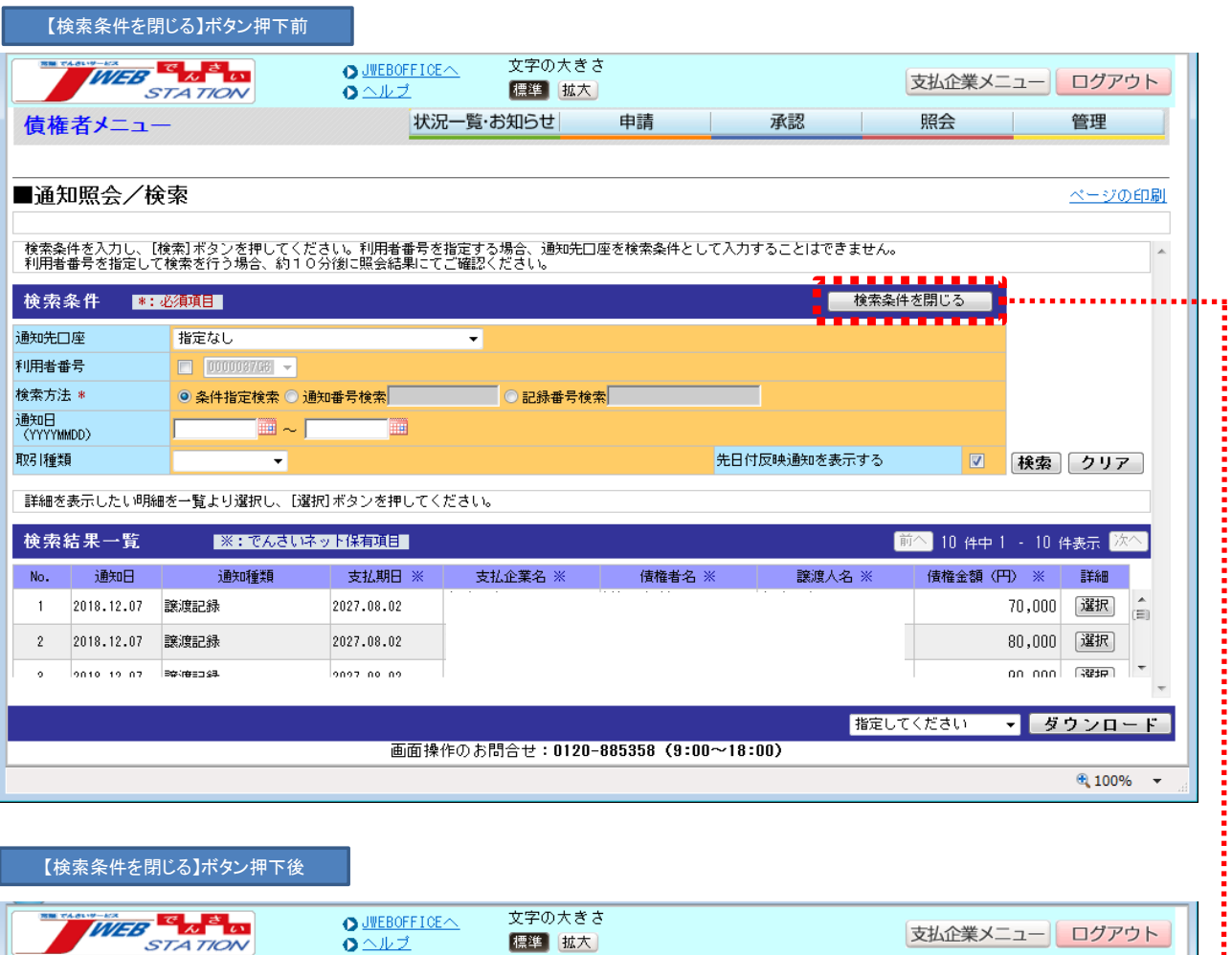

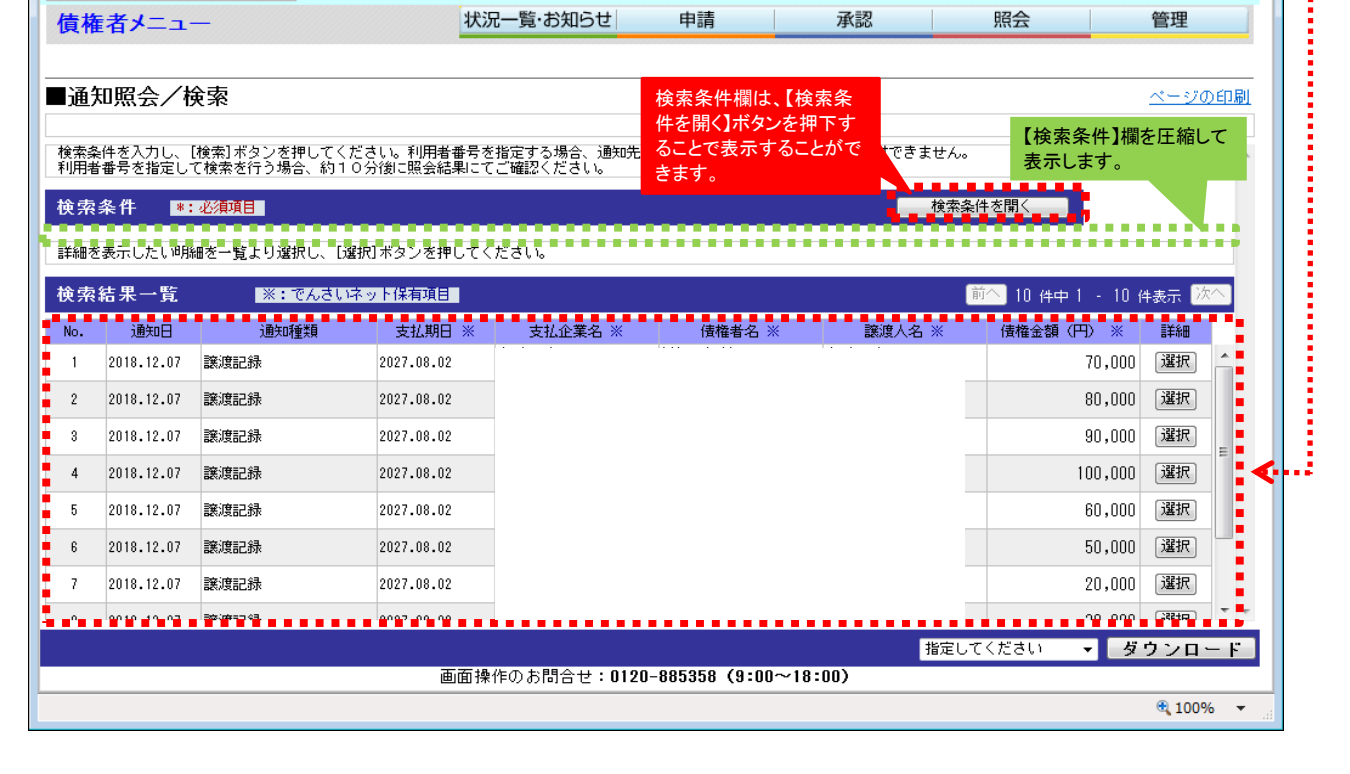